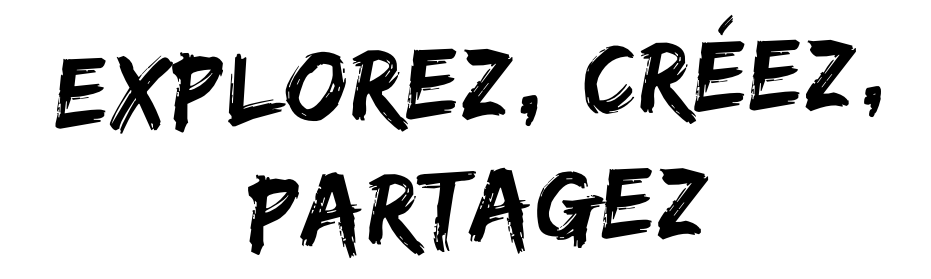

Créer un [compte](https://wiki.lowtechlab.org/wiki/Sp%25C3%25A9cial:Connexion/signup) ou Se [connecter](https://wiki.lowtechlab.org/wiki/Sp%25C3%25A9cial:Connexion)

Autre style de lampe 1